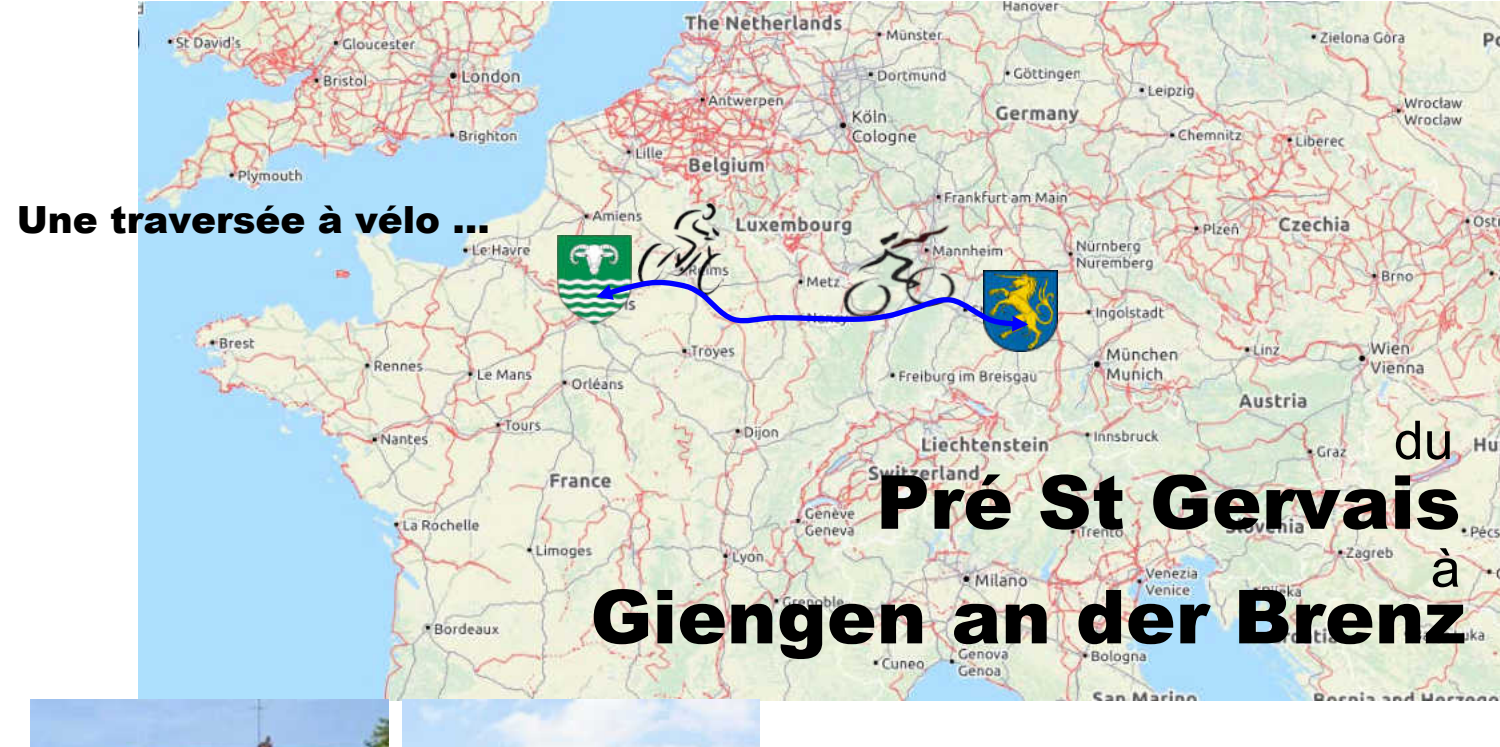

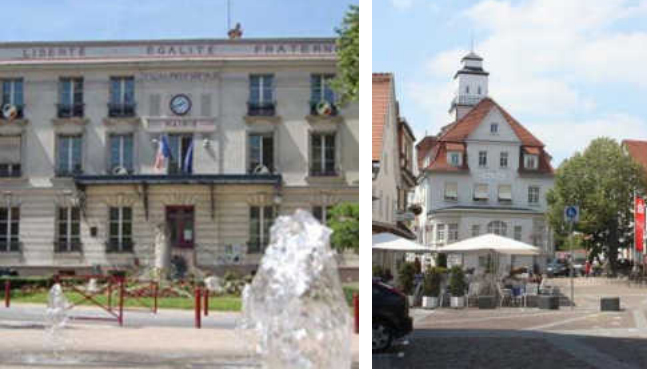

**A l'occasion du 50ème anniversaire du jumelage des 2 villes 1970 - 2020**

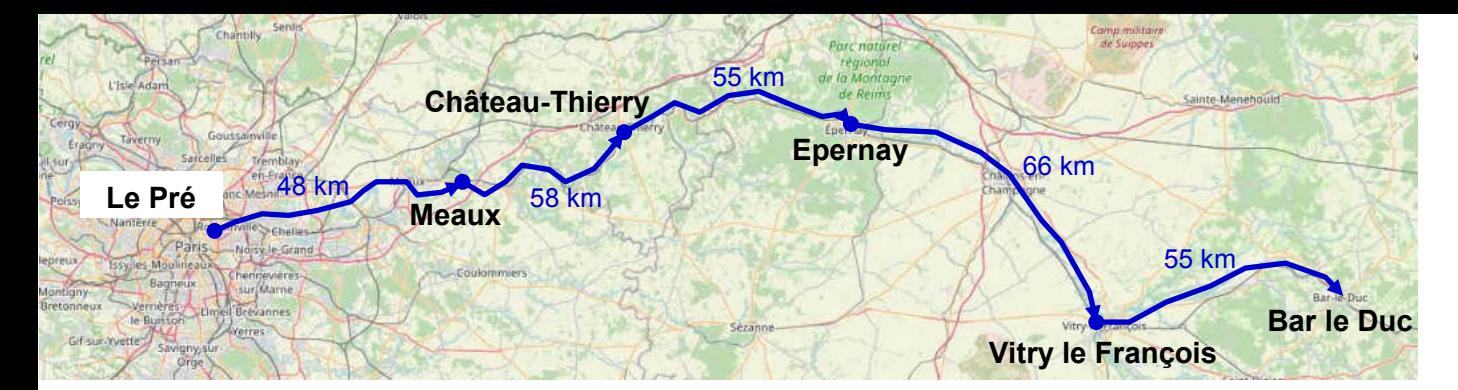

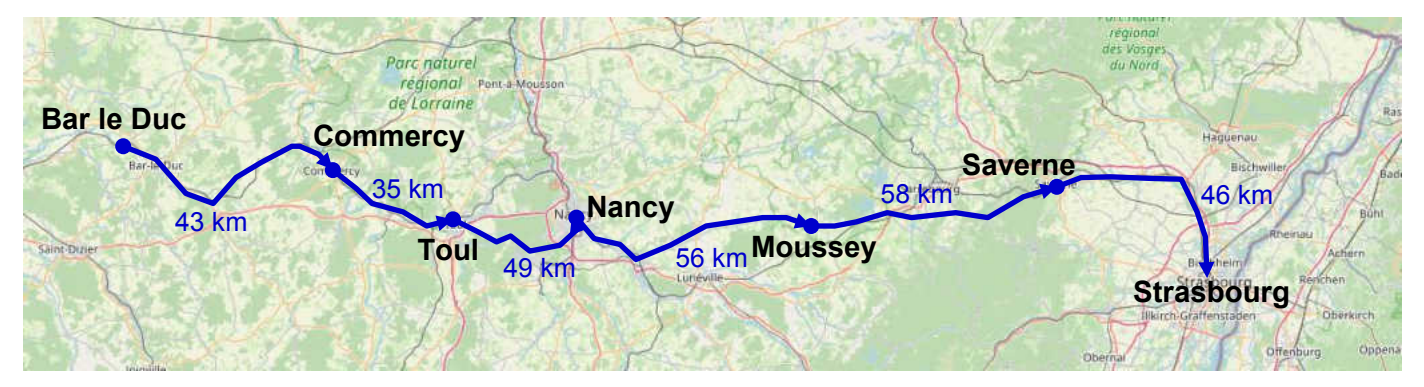

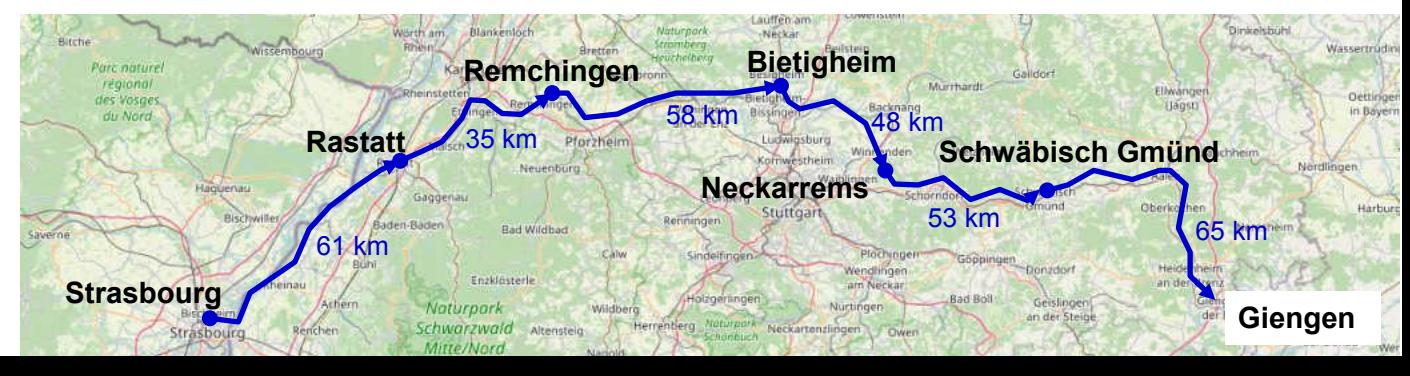

C'est dans un contexte de réconciliation, de paix et de prospérité économique que fut signé, le 21/06/1970, l'accord de jumelage entre les villes de Giengen an der Brenz (Bade-Wurtenberg) et du Pré Saint Gervais (Ile de France). C'est dans un contexte politico-économique bien différent que, 50 ans après, nous célébrons cet anniversaire pour dire que l'esprit qui animait les signataires de l'époque est toujours aussi fort et aussi présent aujourd'hui.

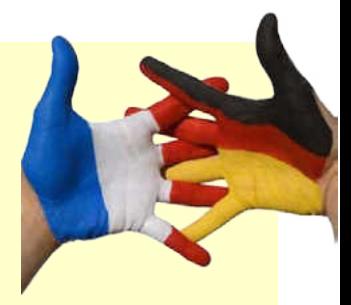

1970, c'était l'époque de la voiture pour tous et des autoroutes triomphantes … Aujourd'hui, pollution, changement climatique et épuisement des ressources naturelles imposent une nouvelle façon de voir les choses …

Alors, loin des autoroutes et loin des voitures, ce livret se propose de nous faire voyager en vélo du Pré St Gervais à Giengen an der Brenz en évitant autant que possible les routes et en privilégiant au maximum les petits chemins et les pistes cyclables.

Vous le trouverez souvent imparfait, parfois trop sommaire, inégal ou approximatif … et vous aurez raison ! Mais ce livret n'a pas pour ambition d'être parfait, ni même de proposer forcément le meilleur chemin. Son ambition est d'exister et de créer un lien physique qui symbolise l'amitié entre les habitants de nos 2 villes … et chaque utilisateur, au gré de son expérience, de son humeur, ou de son plaisir pourra y ajouter ses remarques personnelles qui permettront à ce livret de vivre et de s'enrichir au gré des randonnées de chacune et de chacun. Bon chemin !

> <http://jumelagedupre.chez.com/> <https://lepre-giengen.jimdofree.com/>

Les cartes de ce fascicule sont extraites de : Géoportail®- IGN 2019 et d'Openstreetmap. Les photos sont libres de droit.

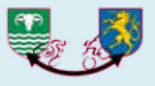

lac an illianta

# **Etape 1 :** Le Pré >>> Meaux **48 km**

est européen

### *Le Pré (Place Giengen) >>>>>> Canal de l'Ourcq (3 km)*

Le départ a lieu Place Giengen an der Brenz. Suivre la Rue Emile Augier qui débouche sur la Place du G<sup>al</sup> Leclerc où est implanté le panneau signalant « Giengen 758 km » … par l'autoroute ! Tourner à gauche rue André Joineau , puis à droite rue Gabriel Péri, rue Mehul, avenue Anatole France. Au feu, traverser la RN3 pour rejoindre en face le canal de l'Ourcq.

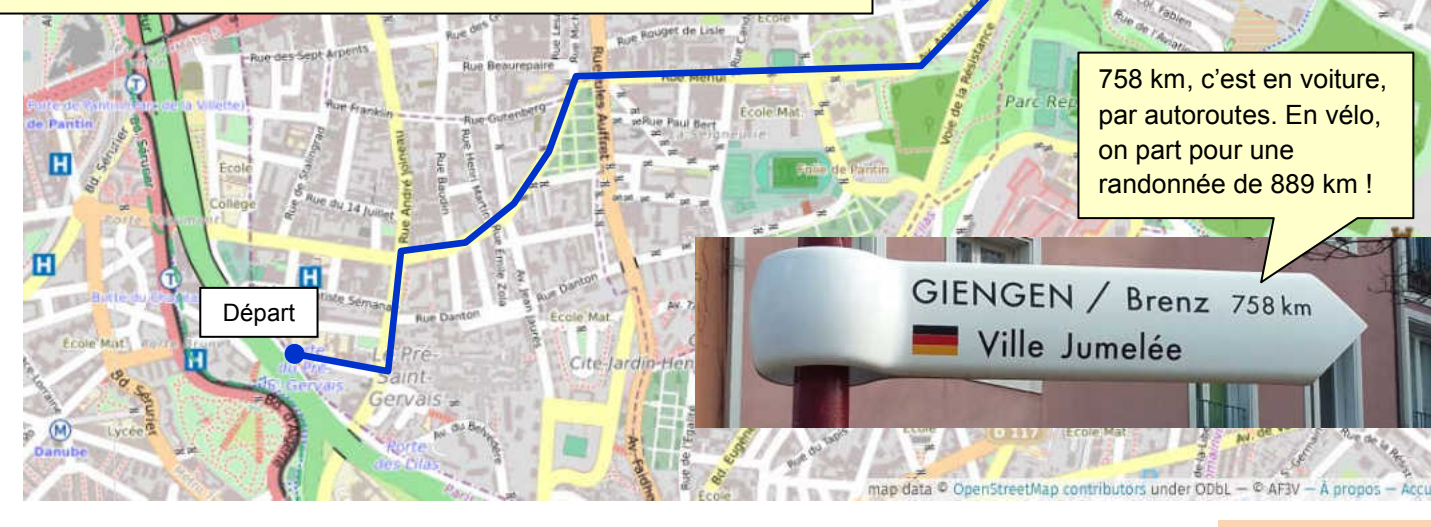

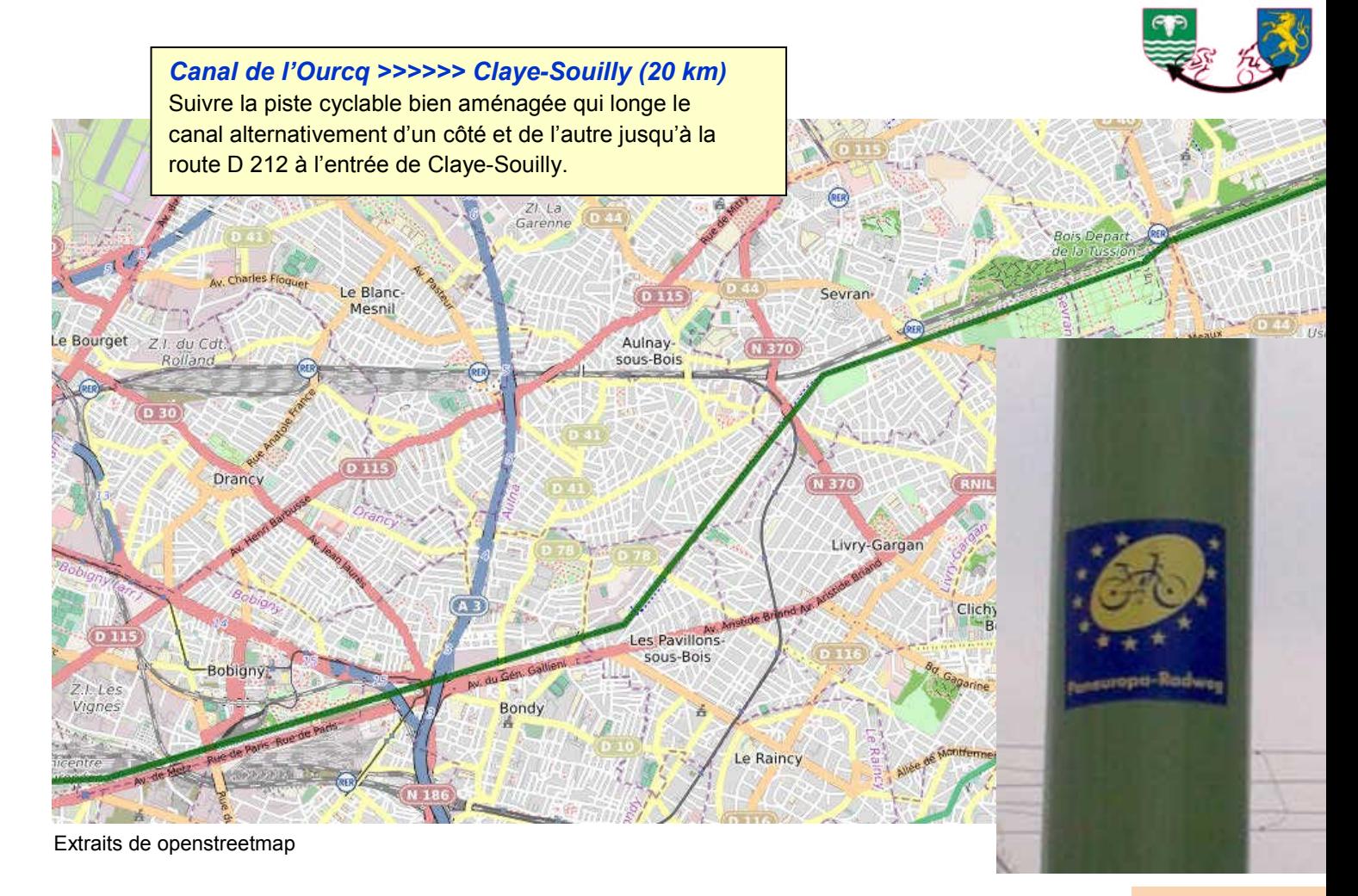

Franchir la route D 212 et continuer le long du canal, malgré le panneau d'interdiction (On est en France !).

**Villeparisis** 

sue jean jaures

D 603

Usine Placoplatre

Vaujou<sup>n</sup>-

En effet, les chemins de halage sont pour la plupart propriété des VNF (Voies Navigables de France) et interdits à la circulation (sauf à demander une autorisation spéciale). Mais l'utilisation par les cyclistes est la plupart du temps tolérée.

sait year

Extraits de openstreetmap

**Rue de Meaux** 

Vaujours

j

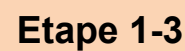

Gressy

 $C1$ 

 $D<sub>21</sub>$ 

**D** 212

 $0.25$ 

SAUF SERVICE OL

**AUTORISATION** 

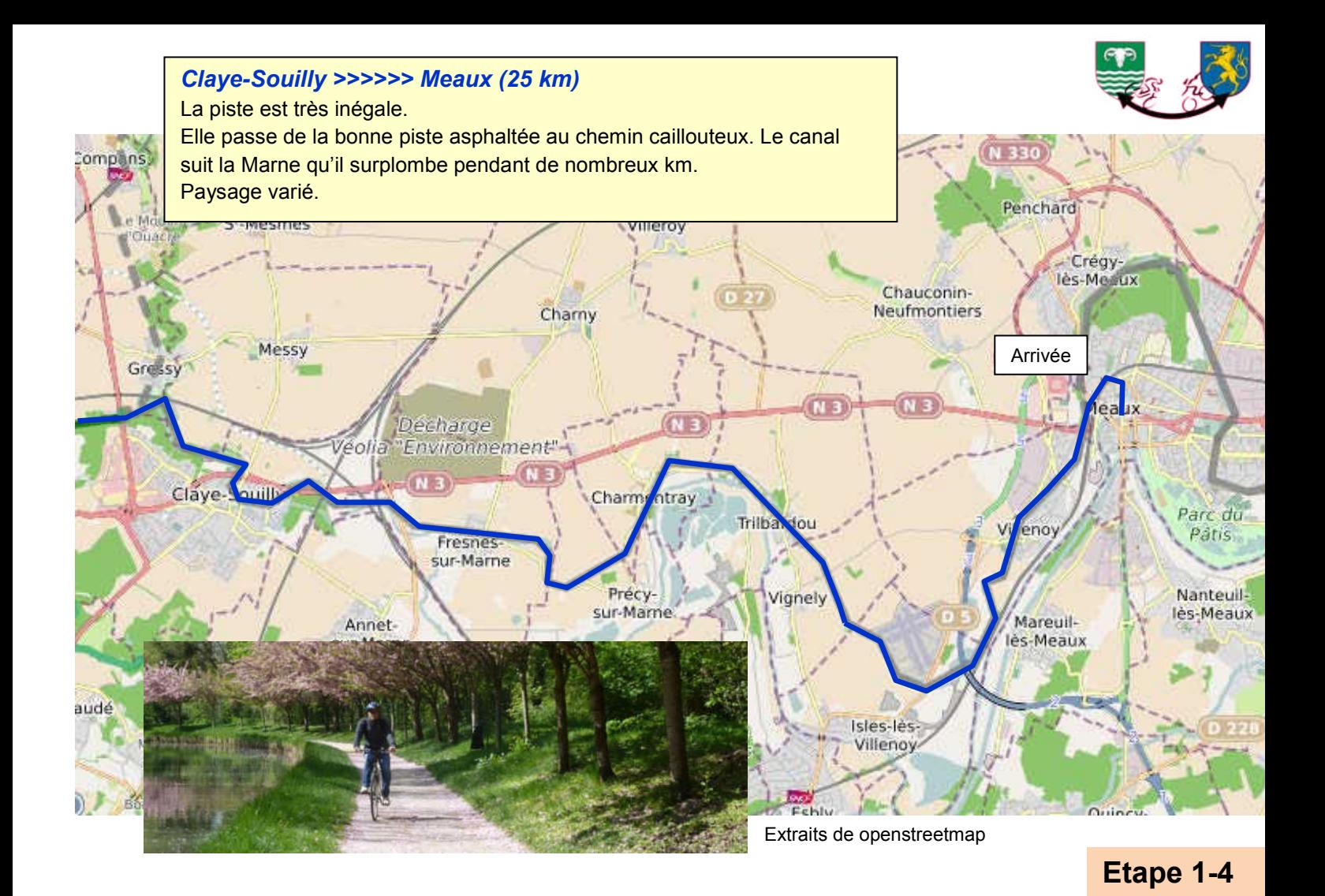

# **Etape 2 :** Meaux >>> Château-Thierry **58 km**

Faubou

Départ

nt Neu

50

с

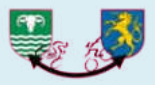

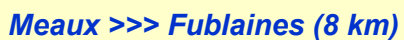

A Meaux, passer sur la presqu'ile et juste après la 2ème écluse, prendre le « Chemin bas » qui part vers les bords de Marne. Traverser un petit bois par un chemin de terre avant de rejoindre la route vers Nanteuil et se diriger vers Fublaines.

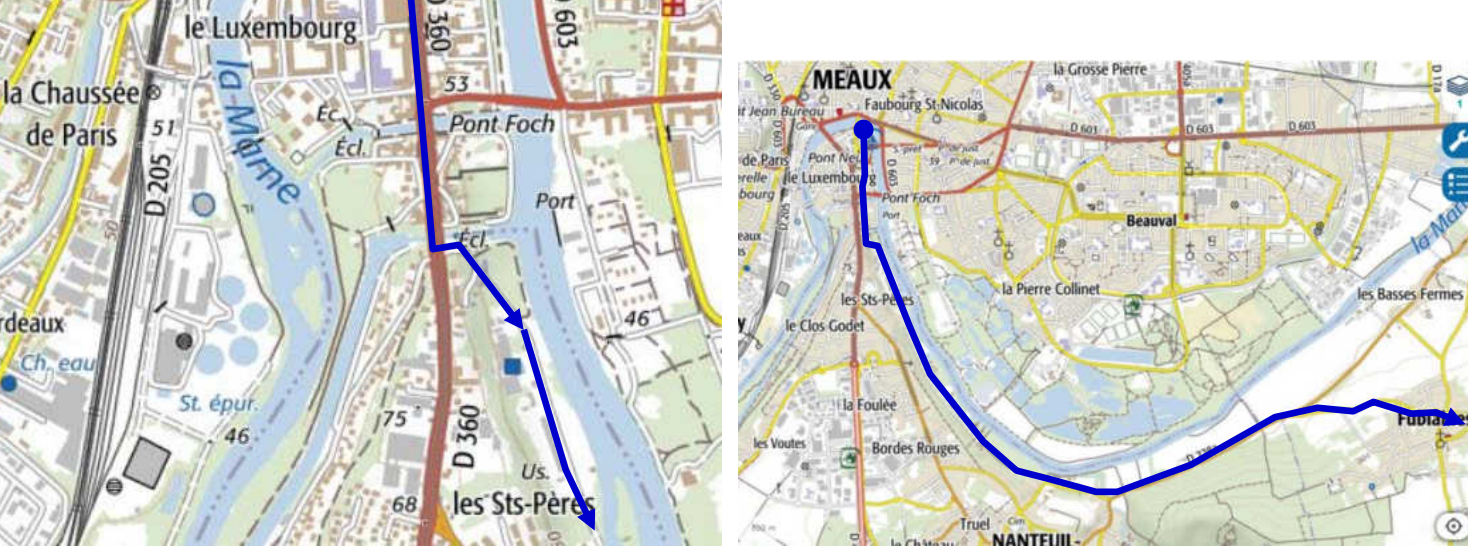

Extraits du Géoportail®- IGN 2019

ř

ordeaux

Ch. eau

de Paris

 $D$ 603

Pont Jean

Bureau

 $-$ Univ

#### **Etape 2-1**

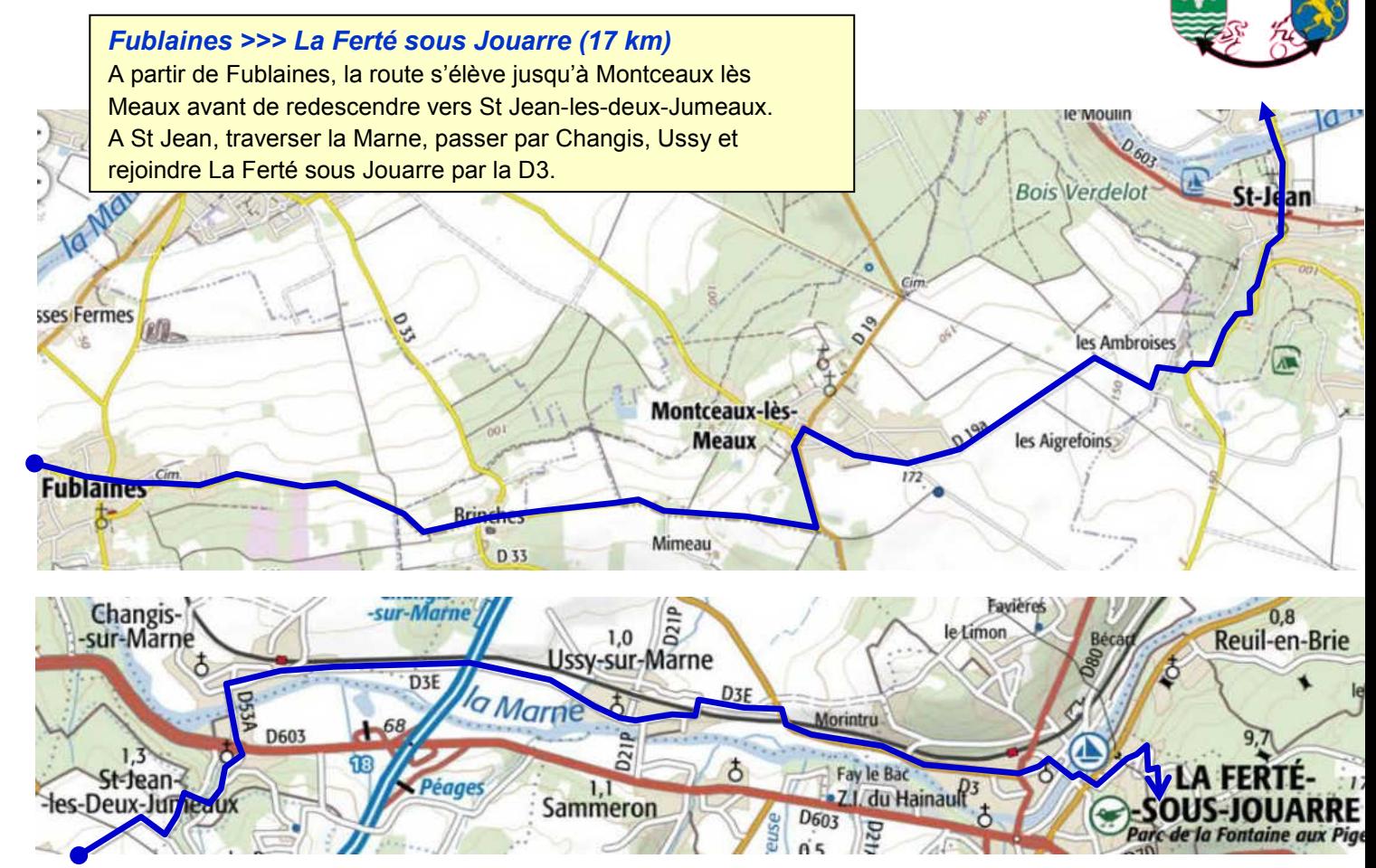

#### **Etape 2-2**

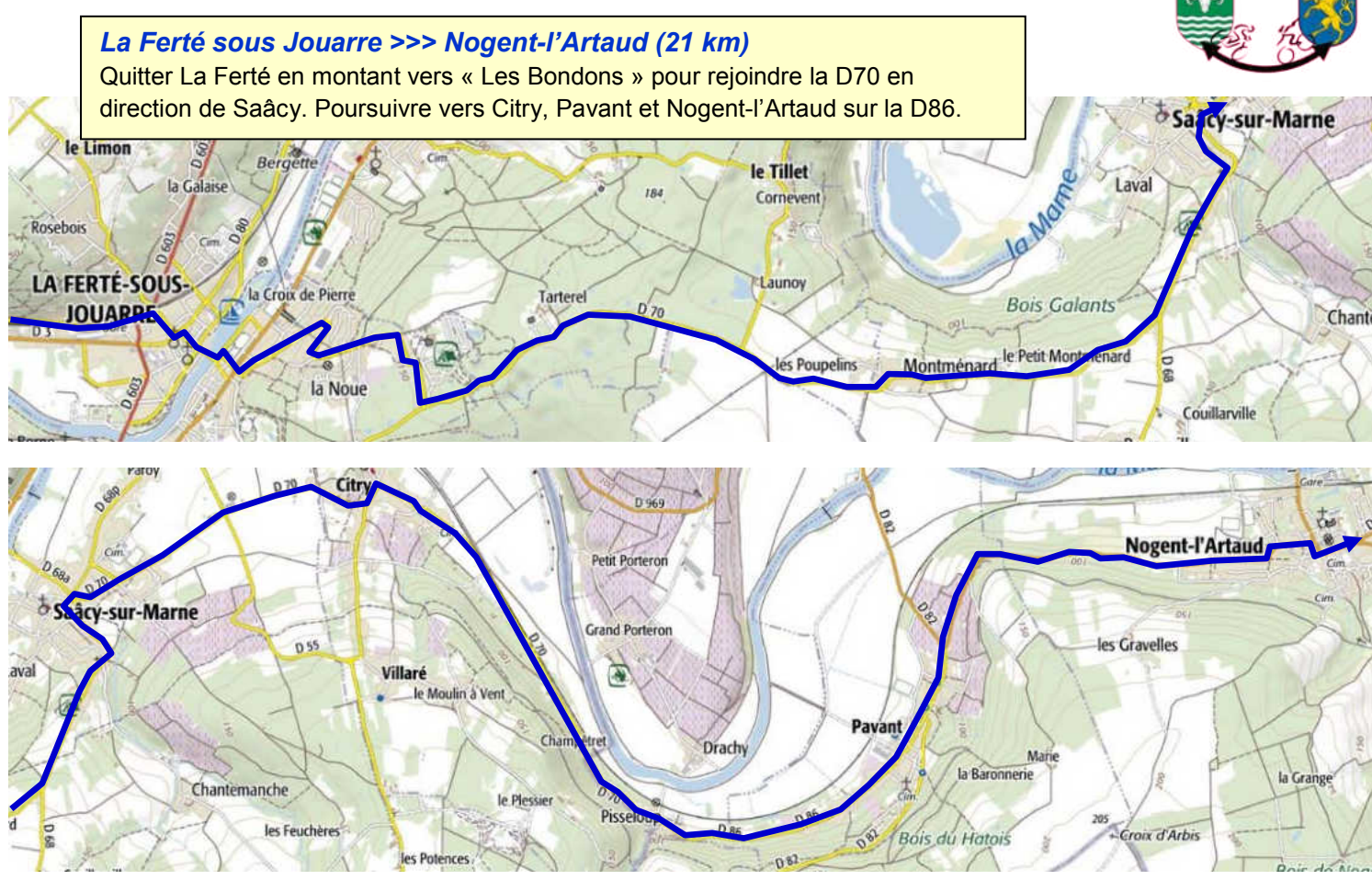

Extraits du Géoportail®- IGN 2019

#### **Etape 2-3**

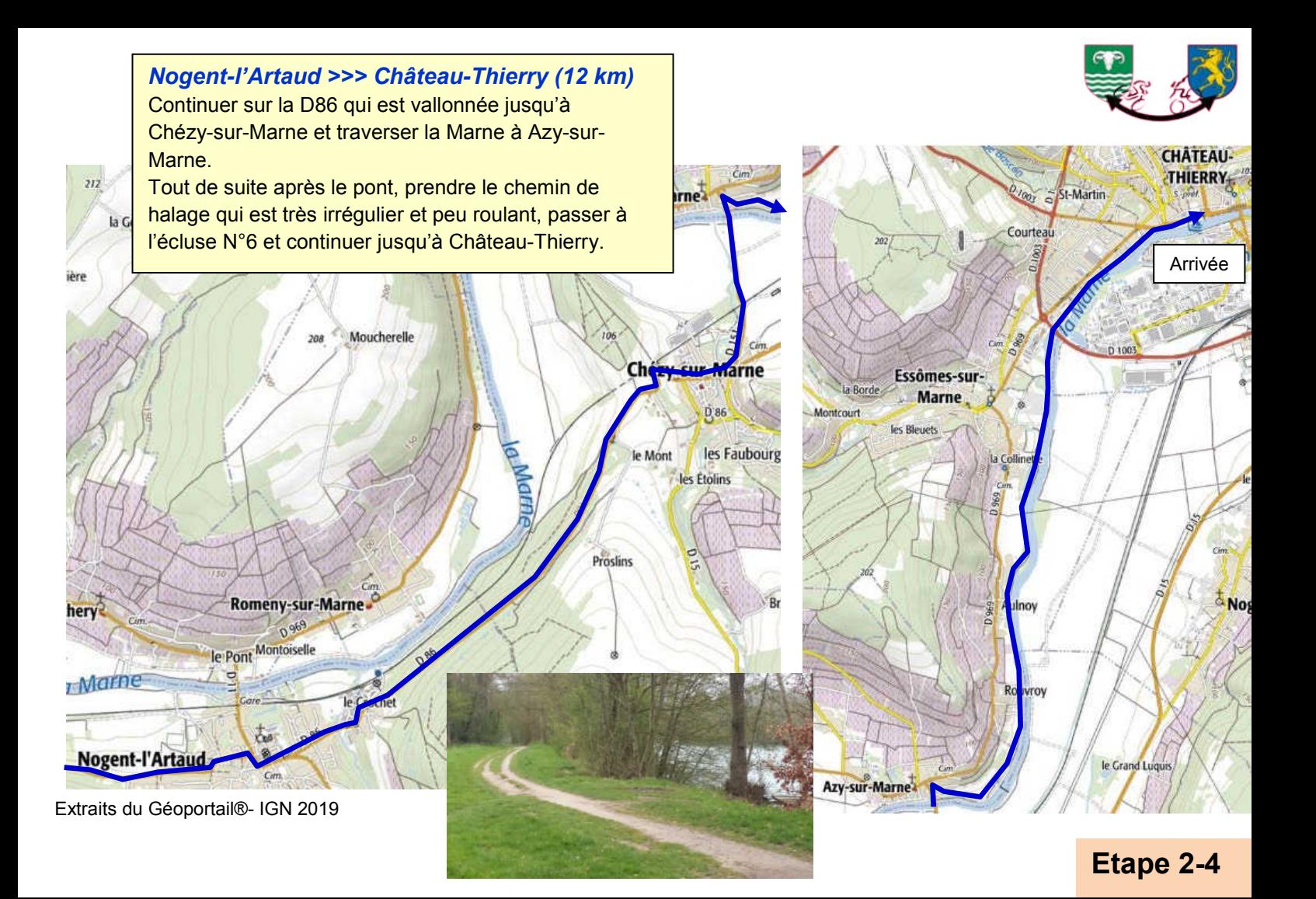

# **Etape 3 : Château-Thierry >>> Epernay** 55 km

![](_page_11_Picture_1.jpeg)

![](_page_11_Figure_2.jpeg)

Extraits du Géoportail®- IGN 2019

![](_page_12_Picture_0.jpeg)

![](_page_12_Picture_1.jpeg)

![](_page_13_Picture_0.jpeg)

![](_page_13_Figure_2.jpeg)

# **Etape 4 :** Epernay >>> Vitry le François **66 km**

![](_page_14_Picture_1.jpeg)

#### *Epernay >>> Châlons (34 km)*

Rejoindre les bords de Marne et reprendre la piste où on l'avait laissée. Passer à Aÿ-Champagne et continuer sur la piste jusqu'à sa fin (provisoire ?) à Condé sur Marne. Le chemin continue le long du canal latéral de la Marne. Tronçon monotone.

![](_page_15_Picture_0.jpeg)

![](_page_15_Picture_1.jpeg)

#### **Etape 4-2**

![](_page_16_Picture_1.jpeg)

![](_page_16_Figure_2.jpeg)

en Vaux

Faubourg

![](_page_17_Picture_0.jpeg)

**Extraits du Géoportail®- IGN 2019 Extraits du Géoportail®- IGN 2019** 

![](_page_18_Picture_0.jpeg)

![](_page_19_Picture_0.jpeg)

# **Etape 5 :** Vitry le François >>> Bar le Duc **55 km**

![](_page_19_Figure_2.jpeg)

Extraits du Géoportail®- IGN 2019

![](_page_20_Picture_0.jpeg)

![](_page_21_Picture_0.jpeg)

![](_page_22_Picture_0.jpeg)

![](_page_22_Picture_1.jpeg)

## **Etape 6 :** Bar le Duc >>> Commercy **43 km**

![](_page_23_Picture_2.jpeg)

Extraits du Géoportail®- IGN 2019

#### **Etape 6-1**

![](_page_24_Picture_0.jpeg)

#### **Etape 6-2**

![](_page_25_Picture_0.jpeg)

#### **Etape 6-3**

![](_page_26_Picture_0.jpeg)

# **Etape 7 :** Commercy >>> Toul **35 km**

![](_page_26_Figure_2.jpeg)

Extraits du Géoportail®- IGN 2019

#### **Etape 7-1**

![](_page_27_Picture_0.jpeg)

#### **Etape 7-2**

# **Etape 8 :** Toul >>> Nancy **46 km Etape 8 :** Toul >>> Nancy **49 km**

![](_page_28_Picture_2.jpeg)

**Etape 8-1** 

![](_page_29_Picture_0.jpeg)

#### **Etape 8-2**

![](_page_30_Picture_0.jpeg)

![](_page_30_Picture_1.jpeg)

**Etape 8-3** 

- - - Little sulky

![](_page_31_Picture_0.jpeg)

**Etape 8-4** 

![](_page_32_Picture_0.jpeg)

![](_page_33_Picture_0.jpeg)

![](_page_33_Picture_1.jpeg)

**Etape 8-6** 

![](_page_34_Picture_0.jpeg)

# **Etape 9 :** Nancy >>> Moussey **56 km**

![](_page_34_Picture_2.jpeg)

**Etape 9-1** 

![](_page_35_Picture_0.jpeg)

![](_page_36_Picture_0.jpeg)

![](_page_36_Figure_1.jpeg)

![](_page_37_Picture_0.jpeg)

![](_page_37_Picture_1.jpeg)

#### **Etape 9-4**

de Re

![](_page_38_Picture_0.jpeg)

# **Etape 10 :** Moussey >>> Saverne **58 km**

![](_page_38_Figure_2.jpeg)

Extraits du Géoportail®- IGN 2019

![](_page_39_Picture_0.jpeg)

![](_page_40_Figure_0.jpeg)

![](_page_41_Picture_0.jpeg)

![](_page_41_Picture_1.jpeg)

![](_page_42_Picture_0.jpeg)

![](_page_43_Picture_0.jpeg)

![](_page_44_Picture_0.jpeg)

Continuer sur la piste d'un côté ou de l'autre du canal, passer à Lutzelbourg, très mignon petit port fluvial surplombé par son château en ruine.

![](_page_44_Picture_2.jpeg)

![](_page_45_Picture_0.jpeg)

![](_page_45_Picture_1.jpeg)

![](_page_45_Picture_2.jpeg)

# **Etape 11 :** Saverne >>> Strasbourg **46 km**

![](_page_46_Picture_1.jpeg)

![](_page_46_Picture_2.jpeg)

Extraits du Géoportail®- IGN 2019

#### **Etape 11-1**

![](_page_47_Picture_0.jpeg)

![](_page_47_Picture_1.jpeg)

#### **Etape 11-2**

![](_page_48_Picture_0.jpeg)

![](_page_48_Picture_1.jpeg)

#### **Etape 11-3**

# **Etape 12 :** Strasbourg >>> Rastatt **61 km**

![](_page_49_Picture_2.jpeg)

Extraits du Géoportail®- IGN 2019

#### **Etape 12-1**

![](_page_50_Figure_0.jpeg)

Traverser Kehl par la Strassburger Stasse jusqu'à rejoindre le « Paneuropa Radweg » qui longe la rive gauche de la rivière Kinzig. Suivre la piste pendant environ 2 km, puis traverser et suivre la rive droite de la Kinzig qui se jette plus loin dans le Rhin.

![](_page_50_Picture_3.jpeg)

![](_page_51_Picture_0.jpeg)

#### **Etape 12-3**

# **Etape 13 :** Rastatt >>> Remchingen **35 km**

![](_page_52_Picture_1.jpeg)

![](_page_52_Picture_2.jpeg)

Extraits de openstreetmap

![](_page_53_Picture_0.jpeg)

![](_page_53_Picture_1.jpeg)

![](_page_54_Picture_0.jpeg)

![](_page_54_Picture_1.jpeg)

![](_page_55_Picture_0.jpeg)

![](_page_55_Picture_1.jpeg)

![](_page_56_Picture_0.jpeg)

![](_page_56_Picture_1.jpeg)

![](_page_57_Picture_0.jpeg)

# **Etape 14 :** Remchingen >>> Bietigheim **58 km**

![](_page_57_Figure_2.jpeg)

![](_page_58_Picture_0.jpeg)

![](_page_58_Picture_1.jpeg)

### **Etape 14-2**

![](_page_59_Picture_0.jpeg)

![](_page_59_Picture_1.jpeg)

![](_page_60_Figure_0.jpeg)

![](_page_61_Picture_0.jpeg)

![](_page_61_Picture_1.jpeg)

#### **Etape 14-5**

![](_page_62_Picture_0.jpeg)

# **Etape 15 :** Bietigheim >>> Neckarrems **48 km**

![](_page_62_Figure_2.jpeg)

![](_page_63_Picture_0.jpeg)

![](_page_63_Picture_1.jpeg)

# **Etape 16 :** Neckarrems >>> Schwäbisch Gmünd **53 km**

![](_page_64_Picture_1.jpeg)

Extraits de openstreetmap

#### **Etape 16-1**

![](_page_65_Picture_0.jpeg)

![](_page_65_Picture_1.jpeg)

![](_page_65_Picture_3.jpeg)

# **Etape 17 :** Schwäbisch Gmünd >>> Giengen **65 km**

#### *Schwäbisch Gmünd >>> Aalen (25 km)*

Quitter Schwäbisch Gmund toujours en suivant la Rems jusqu'à Aalen et ses thermes.

![](_page_66_Picture_3.jpeg)

![](_page_67_Picture_0.jpeg)

![](_page_68_Picture_0.jpeg)

![](_page_68_Figure_1.jpeg)

#### **Etape 17-3**

![](_page_69_Figure_0.jpeg)